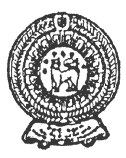

# **SECOND TERM TEST 2019 PROVINCIAL DEPARTMENT OF EDUCATION - NORTH WESTERN PROVINCE**

Grade 08 **INFURMATION AND COMMUNICATION TECHNOLOGY** Two hours

Name / Index No. :

#### **² Answer all questions.**

- Select the most appropriate word from the given list and fill in the blanks of the following **statements.**
- 01' [Troubles of not functioning of hardware and ……………………….. properly may be occur when](https://pastpapers.wiki/)  we work with the computer.
- 02' ……………….. port or USB port can be used to connect keyboard and mouse to computer.
- 03. There are  $\dots$   $\dots$   $\dots$  symbols in hexa decimal number system.
- 04. It is important to have a ………………… account to do main process of date and time of a computer.
- 05. Attributes of a file can be noticed by right clicking on the selected file and click on …………………….. from the menu you get.
- 06' The base of number 100110 is................................. **<sup>2</sup>** List: [2/Properties /software / user / administrative / PS2]
- 07. Mention one importance of setting up date, time zone and time of a computer.

......................................................................................................................................................... .........................................................................................................................................................

08. Convert decimal number  $12_{10}$  into binary number. (mention the steps)

09. Analyze the problem given below and identify the input and the output. When entered the age of a student those who are 5 years or above are "eligible to get admission to school" and those who are below 5 years are "not eligible to get admission to school".

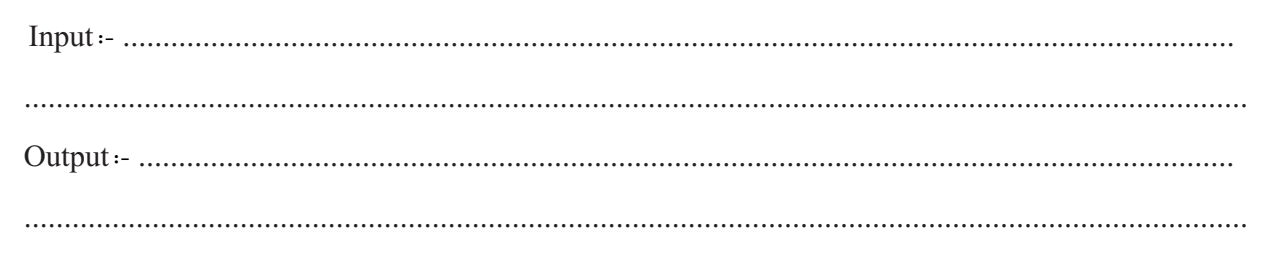

10. It is needed to create the table shown in figure 1. What are the values A and B that should be entered respectively which is shown in the window of figure 2?

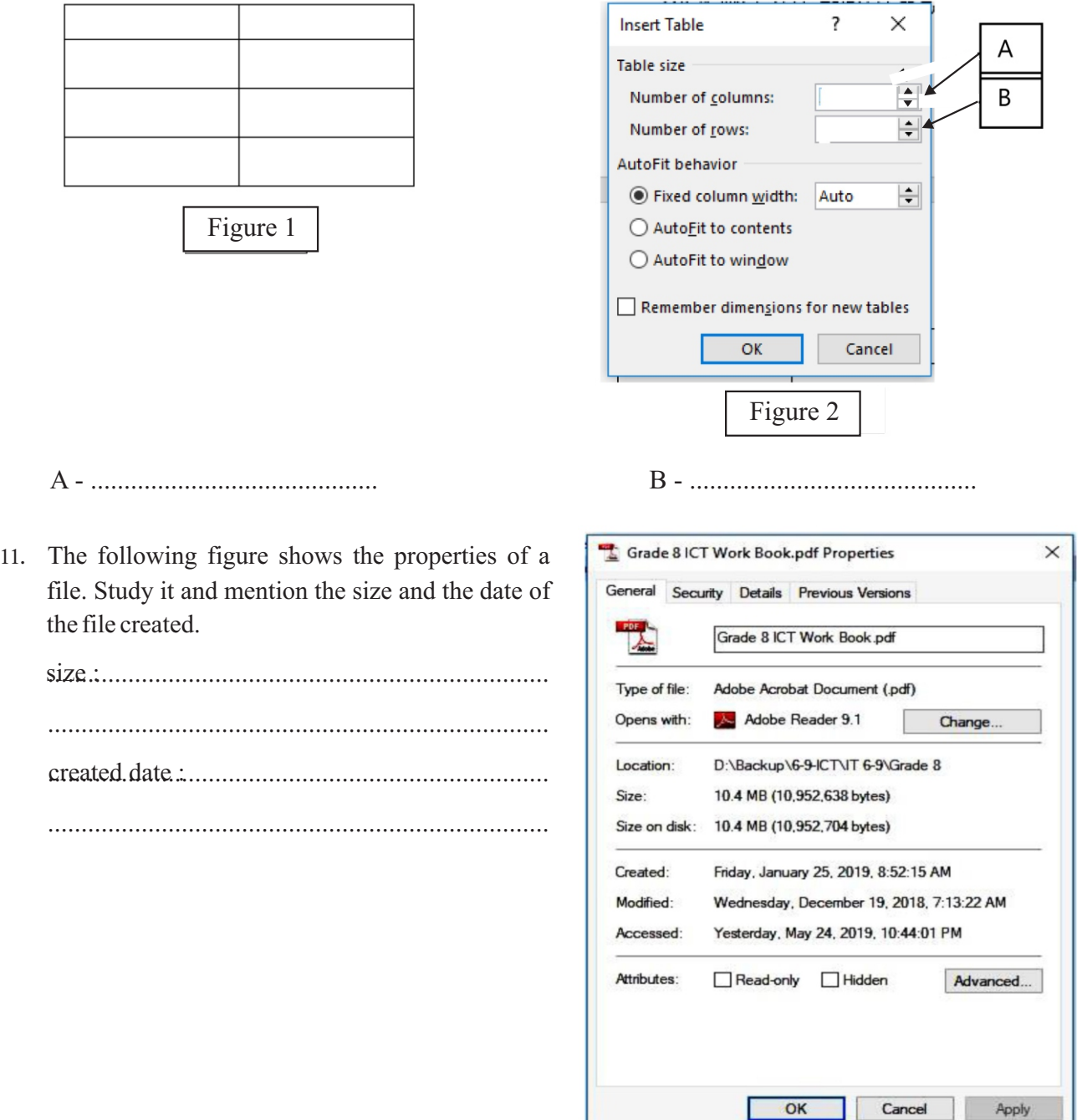

### Underline the correct answer.

12. The most suitable ports to connect a monitor to the computer are,

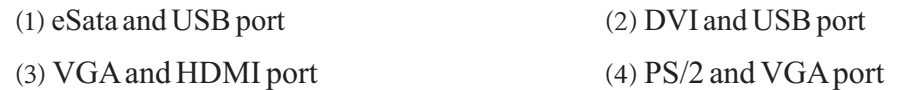

13' Which device of the following can be used to avoid hazards to computer from emergency power failure?

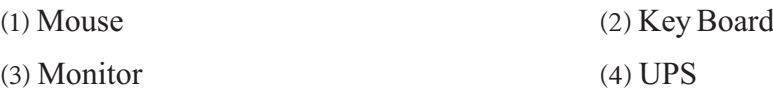

14. Which of the following device uses eSata port?

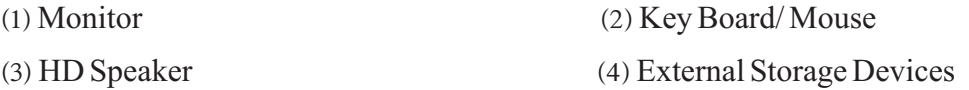

15' [With the advancement of technology, modern computers have a common port to which many](https://pastpapers.wiki/)  devices can be connected. This port is known as ,

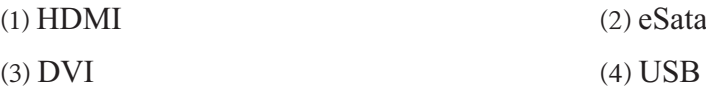

16' What is the task that cannot be done using word processing software?

- (1) Creating a document  $(2)$  Drawing
- (3) Spell checking  $(4)$  Formatting characters

 $(3 \times 5 = 15)$ 

• Identify the ports in the left 'port images' column with the words in the right 'port **names**' **column and write the relevant English letter in the blank.** 

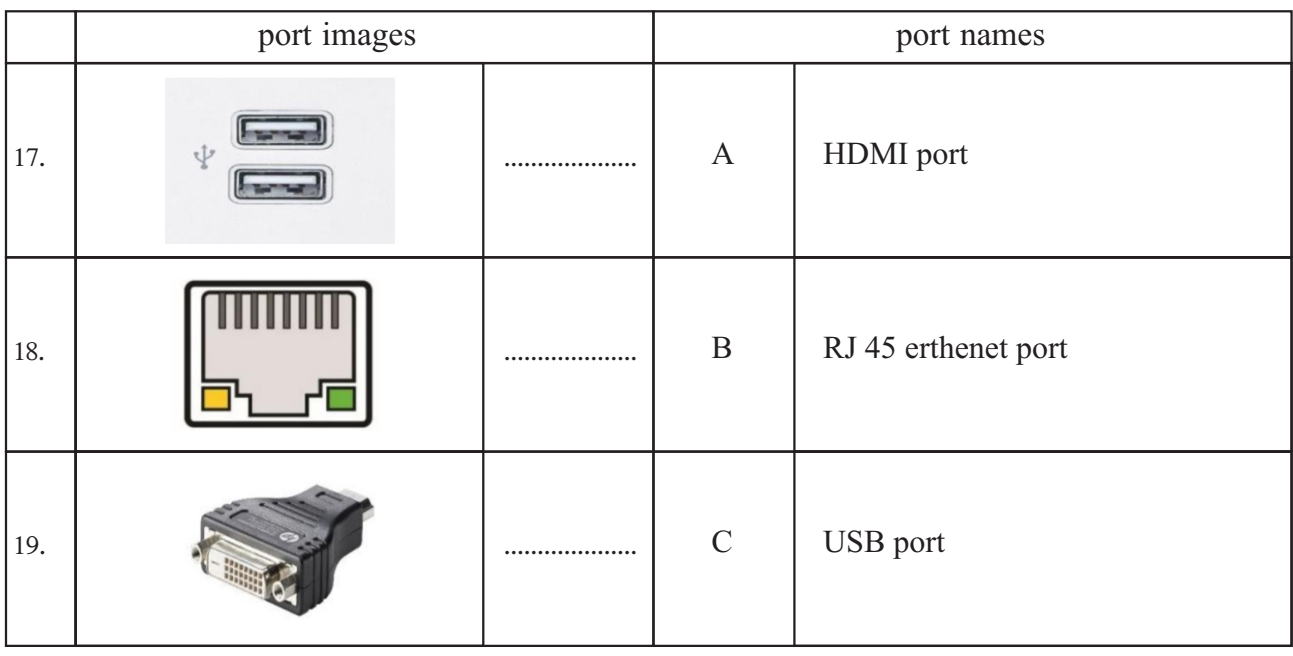

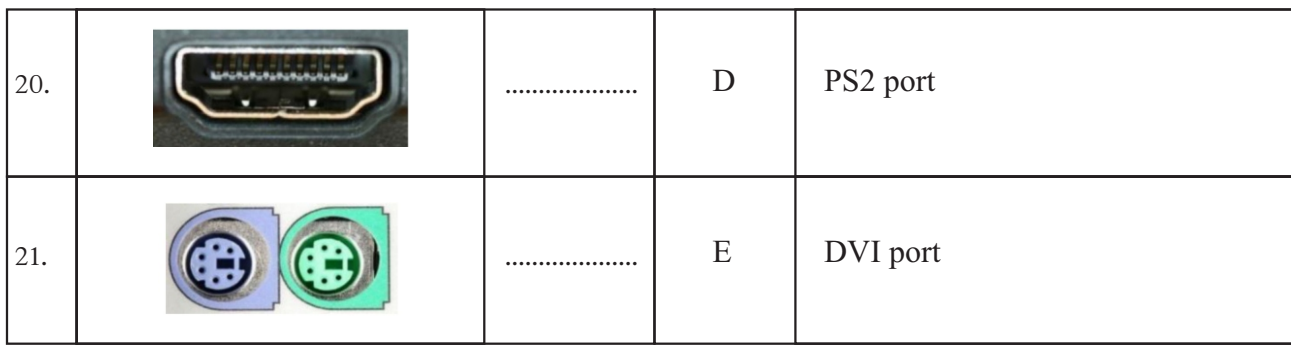

 $(4 \times 5 = 20)$ 

 $(3 \times 5 = 15)$ 

#### ² **Study the document given below and answer the questions 22 to 26.**

[Identify the tools used to create the document below and write the letter of the tool in the box.](https://pastpapers.wiki/) 

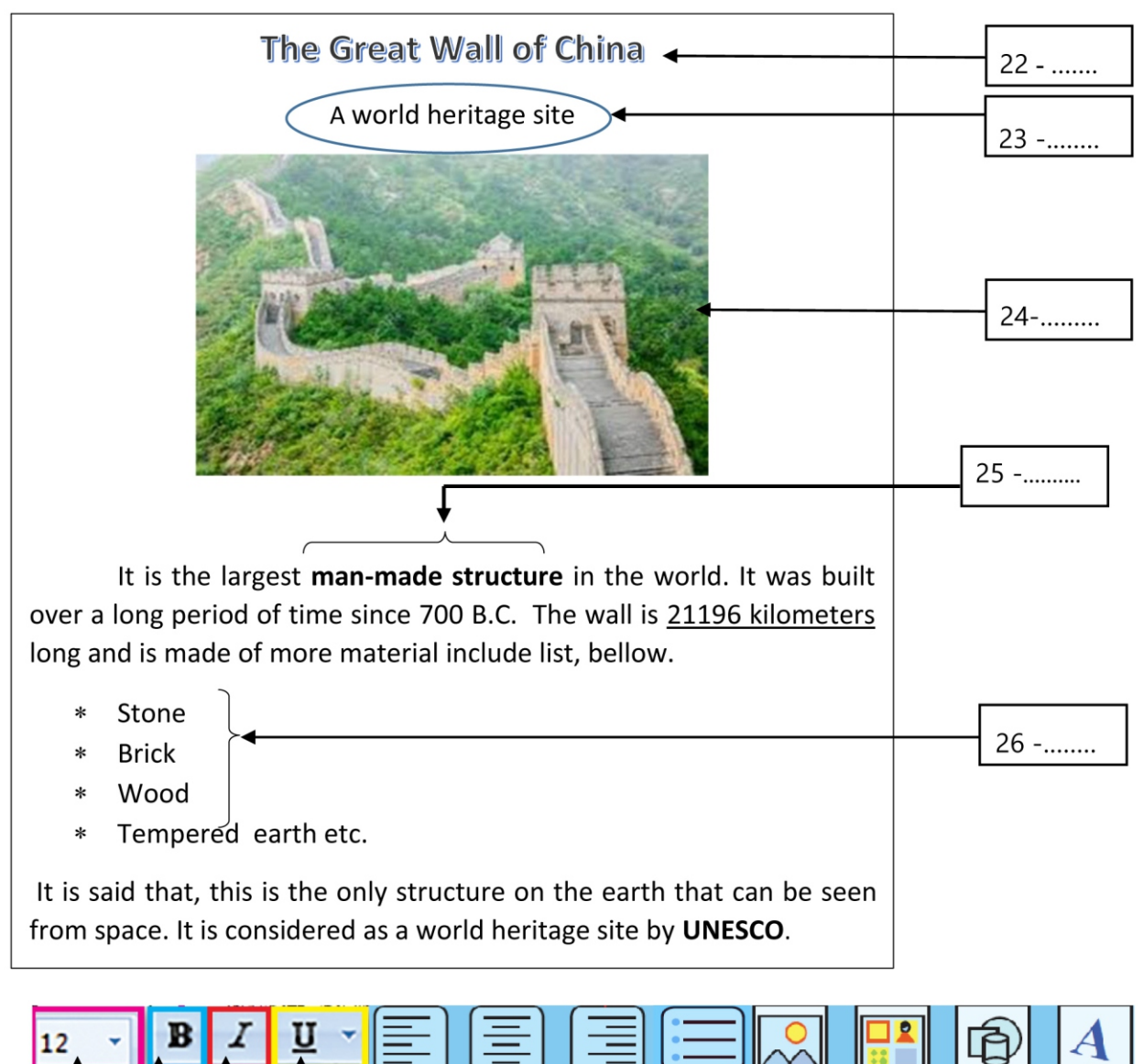

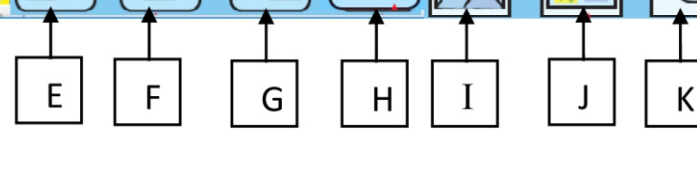

B

D

² **A [few standard shapes that is used to draw flow charts is shown on the left column and](https://pastpapers.wiki/)  statements of their usage is shown on the right column. Match the appropriate shape with the relevent statement using arrows** 

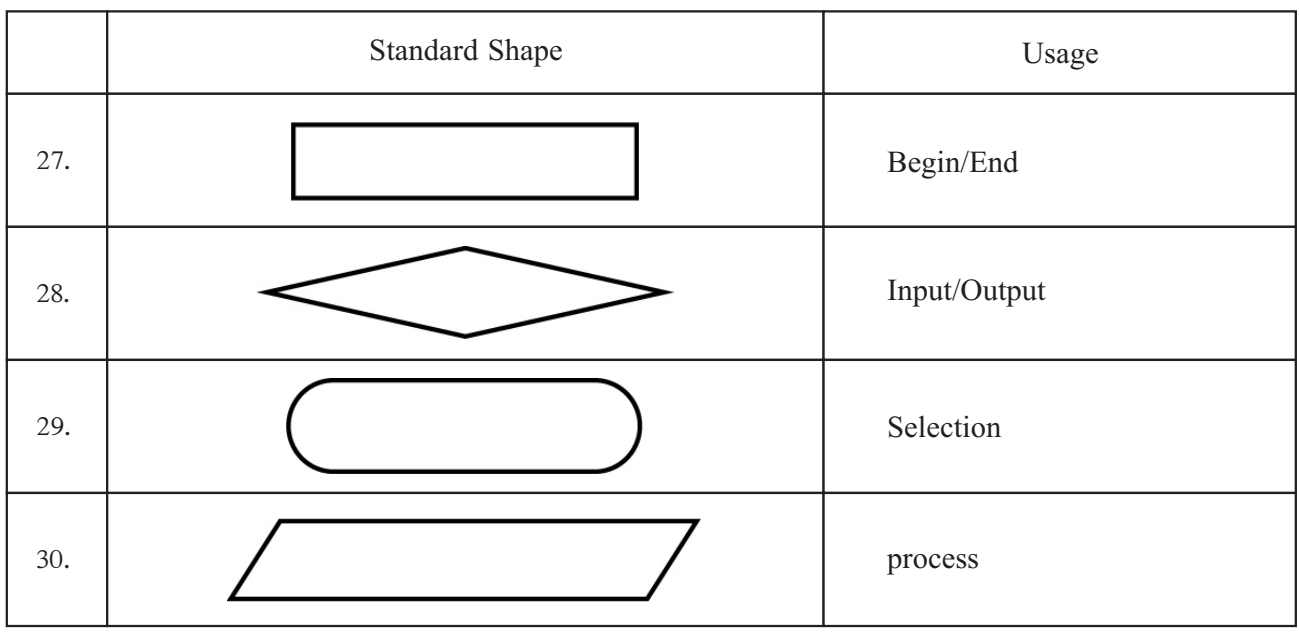

 $(3 \times 4 = 12)$ 

## **PROVINCIAL DEPARTMENT OF EDUCATION NORTH WESTERN PROVINCE**

**Second Term Test - 2019**

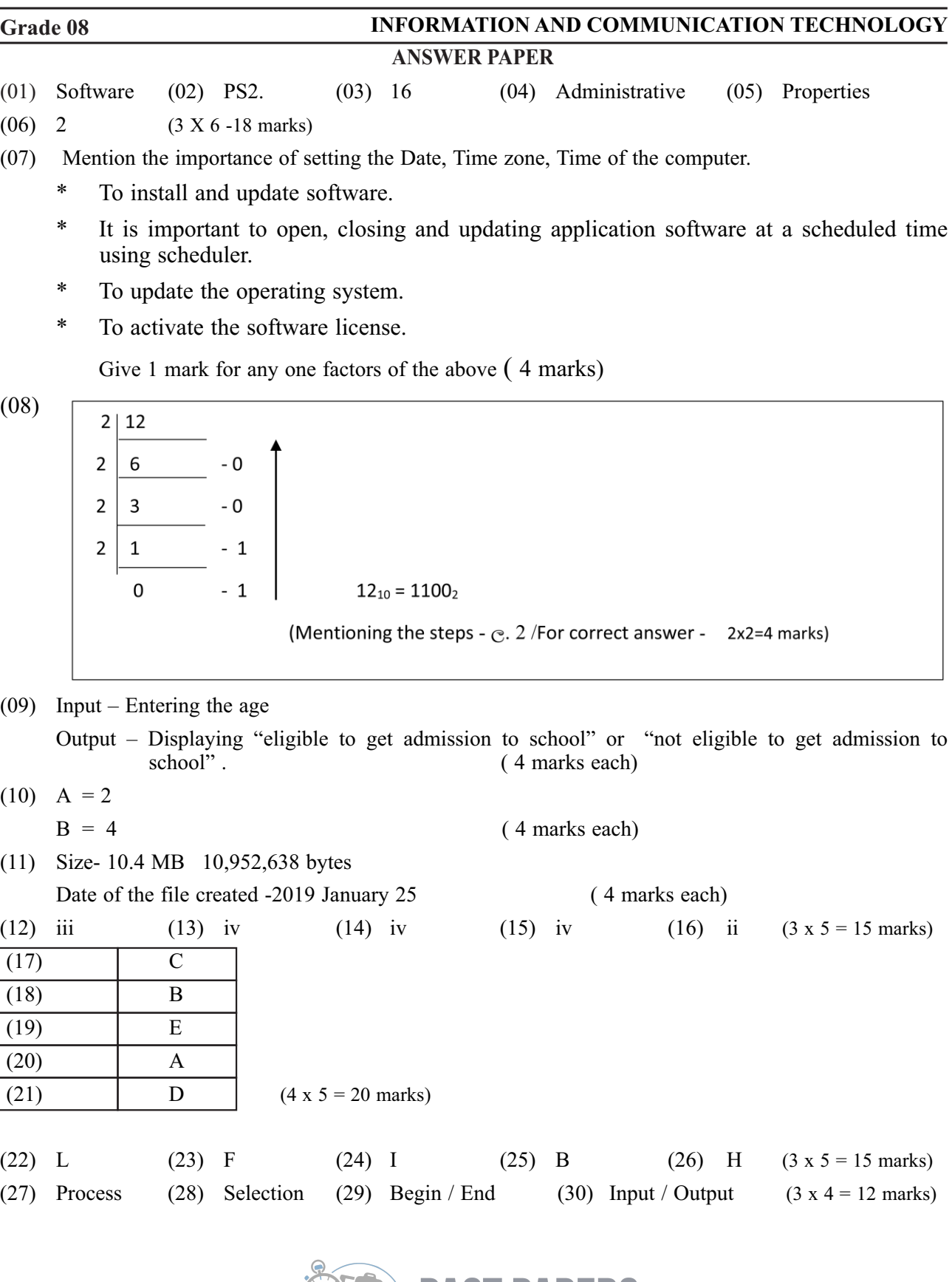

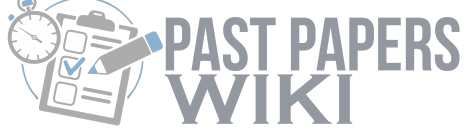

# **[WWW.PastPapers.WIKI](https://pastpapers.wiki/)**

[Sri Lanka Biggest past papers Bank](https://pastpapers.wiki/)